## **Word** 2.2

May 1, 2024

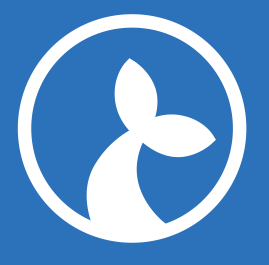

## **Contents**

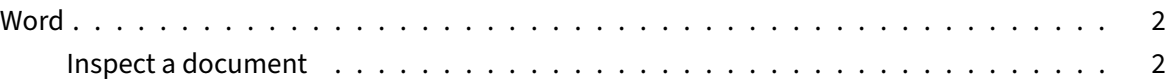

## **W[ord](#page-1-0)**

This documents the Word module and how to use it from JavaScript flows.

<span id="page-1-0"></span>You can load the module using the following code:

```
1 var c = Module.load("Word", {version: "X.Y.Z"});
```
## **Inspect a document**

To parse and inspect a document, use the inspect method:

1 var doc = c.inspect("path/to/document.docx");

The returned doc is a document-object-model of a sorts of the document in question. You can use it to retrieve all paragraphs, tables, lists, etc. in the document.

Each node in the inspect() output has a type property that indicates the type of node. The following types are supported:

- document: the root node of the document
- paragraph: a paragraph
- table: a table
- list: a list
- listitem: an item in a list
- text: a text node